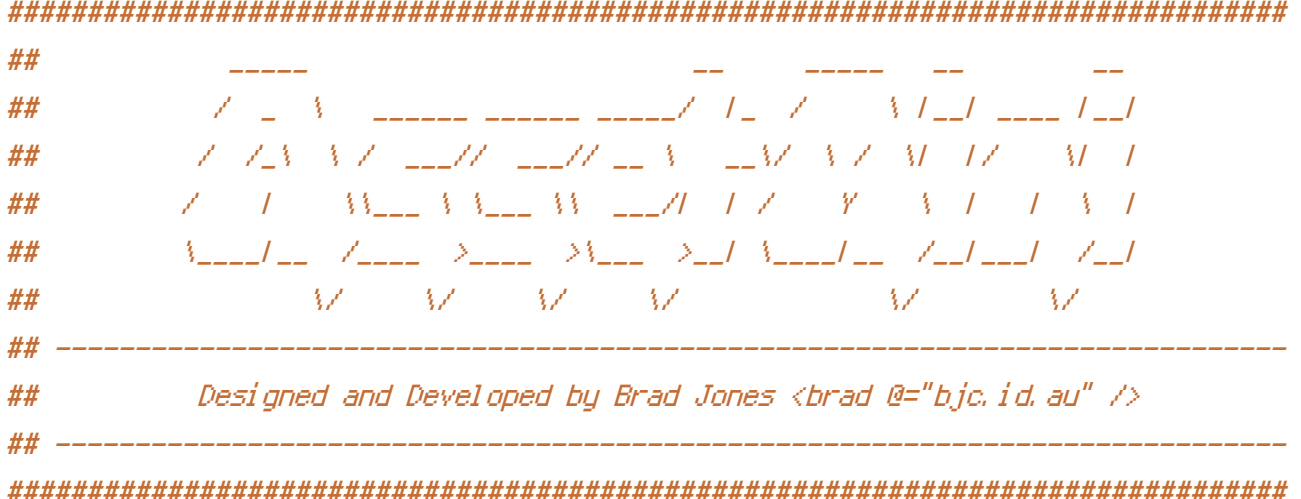

<IfModule mod\_rewrite.c> # Turn rewriting on RewriteEngine on

# Set the base location # Assuming this file is writeable by the webserver, possibly dangerous I # guess but if your happy to accept the risk especially while in development # this will be set to the correct path by the AssetMini View Helper class. RewriteBase /assets/

# If the files don't already exist, lets use PHP to create them. RewriteCond %{REQUEST\_FILENAME} !-f RewriteCond %{REQUEST\_FILENAME} !-d RewriteRule ^(.\*)\$ min.php?\$1 [QSA,L]

```
# If the browser accepts gzip and the requested file exists with
# a .gz appended, then rewrite the request to the .gz file
RewriteCond %(HTTP: Accept-Encoding) gzip
RewriteCond %(REQUEST_FILENAME).gz -f
RewriteRule (.*\.(css|js))$ $1\.gz [L]
```

```
# But then we need to reset the Content-Type and Content-Encoding headers.
<FilesMatch ".*\.js\.gz$">
  ForceType application/x-javascript
  Header set Content-Encoding gzip
</FilesMatch>
<FilesMatch ".*\.css\.gz$">
  ForceType text/css
  Header set Content-Encoding gzip
```
Header set Content-Encoding gzip

</FilesMatch>

</IfModule>